## AN IMPLEMENTATION AND ANALYSIS

## OF A

## RANDOMIZED DISTRIBUTED STACK

A Senior Honors Thesis

by

#### DUSTIN CHARLES KIRKLAND

Submitted to the Office of Honors Programs & Academic Scholarships Texas A&M University In partial fulfillment of the requirements of the

### UNIVERSITY UNDERGRADUATE RESEARCH FELLOWS

April 2001

Group: Computer Science

# AN IMPLEMENTATION AND ANALYSIS

## OF A

### RANDOMIZED DISTRIBUTED STACK

A Senior Honors Thesis

By

### DUSTIN CHARLES KIRKLAND

Submitted to the Office of Honors Programs & Academic Scholarships Texas A&M University In partial fulfillment for the designation of

UNIVERSITY UNDERGRADUATE RESEARCH FELLOW

Approved as to style and content by

Jemper L. Welch

(Fellows Advisor)

Edward G.

Edward A. Funkhouser (Executive Director)

April 2001

Group: Computer Science

#### **ABSTRACT**

An Implementation and Analysis

of a

Randomized Distributed Stack. (April 200))

Dustin Charles Kirkland Department of Computer Science Texas A&M University

Fellows Advisor: Dr. Jennifer Welch Department of Computer Science

This thesis presents an algorithm for a randomized distributed stack, a coded simulator for examining its behavior, and an analysis of data collected from simulations configured to investigate its performance in particular situations. This randomized distributed stack represents an experimental extension of the probabilistic quorum algorithm of Malki et al. [5.4] and the random regular register of Welch and Lee [3]. Employing the probabilistic quorum algorithm in the same manner as the random regular register, the randomized distributed stack stands to positively affect the load and availability of a system. Popping this randomized distributed stack, however, sometimes returns incorrect values. Analysis of the data assembled reveals two interesting conclusions: 1) as the number of uninterrupted pops increases, the variance of the pop success percentage increases, and 2) for a fixed quorum size percentage, a larger system

of data servers yields a higher pop success percentage. Further research remains to fully characterize and generalize the behavior of the randomized distributed stack.

Dedicated to my loving parents,

Allen and Donna Kirkland

# **ACKNOWLEDGEDMENTS**

In addition to Dr. Welch's counsel, I would like to acknowledge her graduate student,

Hyunyoung Lee. Her suggestions and ideas are much appreciated.

# TABLE OF CONTENTS

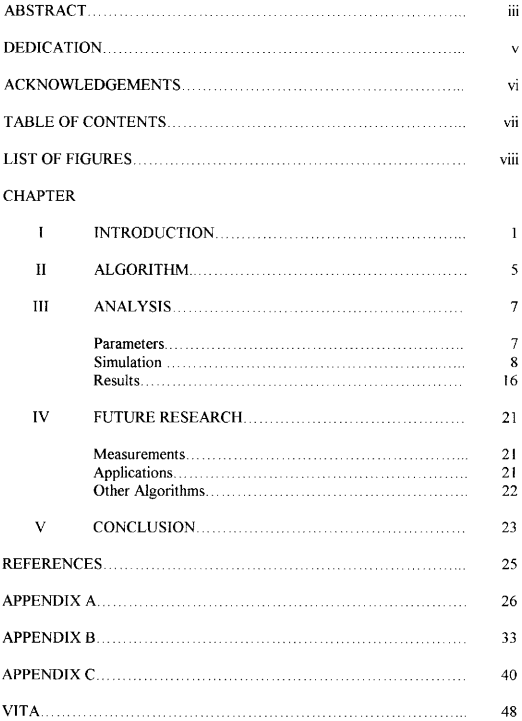

## **LIST OF FIGURES**

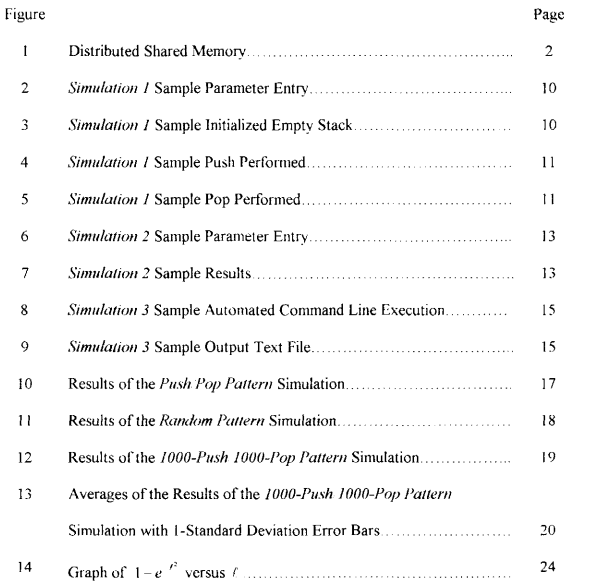

#### I. INTRODUCTION

A *data structure* is a method of organizing information and its storage allocation in a computer [2]. Conventional examples include lists, stacks, queues, trees, graphs, and hash tables. Perhaps the simplest data structure is a single, simple variable called a register that can be read and written. In a typical, sequential, deterministic environment, these data structures behave very reliably and predictably.

Distributed computing describes the concept of multiple components working together in parallel, rather than sequentially, to solve a problem [I] These systems accomplish parallelism through shared data structures (distributed data structures) on several different levels. Algorithms that optimize the advantages of parallel processing using shared data structures can be complex and expensive. Improving techniques, simplifying the algorithms, and refining approaches associated with distributed data structures is important

Randomization occurs when an algorithm performs different actions depending on the values of randomly selected numbers, sometimes producing completely different output [3]. Randomization can simplify algorithms, improve efficiency over nonrandomized counterparts, and sometimes allow the existence of a solution when there is no deterministic solution. The tradeoff is that randomization cannot guarantee absolute correctness in every situation and sometimes, unpredictable behavior is not tolerable. It is important to realize when randomization is a viable and desirable solution.

 $<sup>NB</sup>$ . This thesis uses the IEEE Transactions on Computers journal as a style guide.</sup>

A randomized distributed data structure is a concept in computer science that combines the three terms described above. One application of randomized distributed data structures is implementing shared variables in a distributed system, shown in Figure l. In this sort of system, applications invoke and receive responses from distributed shared memory (DSM), which consists of high-level modules that hide the implementations of the randomized distributed data structures within. The intent is for applications to use the distributed shared memory as they would use conventional data structures. The distributed shared memory, then, employs special algorithms and communicates with the data servers over the network by sending and receiving messages to access the data.

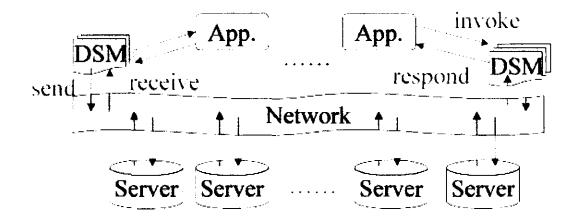

Figure 1: Distributed Shared Memory

There are several ways of implementing the distributed shared memory. In one model, there is one master server that maintains the data. The problem with this design is that the entire system is dependent on the *availability* of the master server. A second model improves this availability weakness of the first model using redundancy. Here, each server maintains an updated replica of the data. In some systems, this can overwhelm the load of the busiest replica server with update messages constantly being passed.

There are some applications that need reliable availability but also want to keep the load at a suitable minimum. This can be accomplished with each server keeping a local copy of the data, but not publishing updates to every server on the network. The basis for my research lies in a refinement of this idea by Malkhi, Reiter, and Wright, researchers at AT&T Labs.

Malkhi et al. propose a Probabilistic Quorum Algorithm (PQA) [5,4] to implement shared variables that optimizes load and availability This algorithm implements a simple read-write variable in a message-passing system. To read this variable, messages are passed to all members of a quorum (a selected subset of all available data servers) The latest value present in the quorum is chosen and returned to the reading process. Similarly, a request to write a variable is passed as messages to a quorum and the latest value is stored. These quorums are chosen randomly As the quorum size increases, more messages are passed and the network traffic increases, but subsequent quorums more often overlap and the probability of returning an out-of-date value decreases. The quorum size should be carefully chosen to balance the network load with the accuracy requirements of the application operating on the data.

The advantageous performance as analyzed in [5, 4] seemed to Welch and Lee as an interesting and potentially valuable distributed tool Here, Welch and Lee defined more complete semantics for the random regular register, suggested techniques for programming effectively with them, and identified classes of applications that can tolerate the more tenuous operation of a non-deterministic variable while profiting fiom the improved load and availability in the system [3].

Many distributed algorithms use more complicated data structures than simple read-write registers. Yelick et al have studied parallel realizations of these data types, helpful in symbolic algebra, phylogeny trees, and eigenvalue computations [8,7]. Perhaps some of these algorithms need sustained availability yet desire a controlled load on the system. These cases may well benefit from randomized distributed implementations of these advanced data structures.

Randomization can be a powerful tool in simplifying coded algorithms and in providing rather simple solutions to some problems that are difficult in a deterministic environment. When the resources are available, distributed computing can solve complex problems better than sequential or concentrated computing. Distributed systems share data when working together. This can be a difficult problem when trying to provide good load and availability while keeping the system simple. The research herein described attempts to extend randomized distributed data structures beyond the random regular register so as to provide solutions to this problem.

#### H. ALGORITHM

In reality, programmers often use more complicated data structures than simple read-write registers to more conveniently accomplish certain tasks One such data structure is the stack. A stack is a growable/shrinkable data structure wherein write operations "push" new values to the top of the stack and read operations "pop" the most recently pushed value from the top of the stack. The stack uses what is also known as a "last in, first out" (LIFO) discipline [2].

In the research I performed, I sought to define, characterize, and analyze the performance of a stack data structure operating in a randomized distributed environment according to the Probabilistic Quorum Algorithm. Below are the specifications for a base case algorithm. In this simplest scenario, there are multiple data servers, each server storing a replica, or local copy, of the stack. Each server also associates an assigned timestamp to its replica. There exists a single application that pushes and pops To push or pop the randomized distributed stack

- 1. Choose a quorum of a given size at random
- 2 Fxamine the timestamp of each stack selected in the quorum
- 3. Select the stack with the greatest timestamp
- 4 Perform the desired operation (push or pop) on the selected stack
- 5. Update the selected stack's timestamp
- 6 Publish the modified stack and the new timestamp to every server in the quorum

A more realistic system utilizing a randomized distributed stack may necessitate multiple-popping applications and/or multiple-pushing applications The multiplepopper and multiple-pusher situations presented a more complicated problems than I was able to consider without first examining the most basic case. For these more complicated cases, additional rules are needed to manage overlapping pops and pushes and to coordinate the synchronicity of the timestamps. Therefore it is my intuition that the base case behaves most favorably and most simply as compared to the others. Analysis thereof provides an upper bound best-case performance of the randomized distributed stack.

#### III. ANALYSIS

#### **Parameters**

There are four basic parameters configurable for the test simulations. These are described below.

Number of Servers: This variable represents the integral number of data servers available to the system. Each server stores a replica of the stack and a timestamp associated with that stack.

 $Quorum Size$ : This variable represents the integral quorum size the system will select each time a push or pop is requested.

Number of Operations: This variable represents the integral total pushes and pops the simulation will perform before terminating.

Pattern: This is a selectable variable that determines the pattern at which pushes and pops are interleaved. This simulation can test the following regularly interleaved pop patterns. push/pop, push/push/pop, push/push/push/pop lt can also test a random pattern, where pushes and pops are equally likely to occur. Finally, the simulator can test a pattern that continuously pushes 1000 items onto the stack, and then continuously pops 1000 off of the stack

#### Simulation

I designed and coded a software simulation that implements the randomized distributed stack according to the above specifications. Note that the objective of this simulation is not to benchmark the performance of the randomized distributed stack in a particular existing application. Rather, the objective of this simulation is to collect data and better describe the behavior of the randomized distributed stack by extrapolating from the tested situations.

I used Perl, CGI (Common Gateway Interface), and HTML (Hyper Text Markup Language) in coding three versions of the simulator. Perl is a freely available, interpreted programming language. The Perl interpreter takes Perl code and generates relatively fast and efficient C code. The true power of Perl is the ease and speed at which a knowledgeable developer is able to solve sophisticated problems. CGI is an indispensable tool for web developers designing interactive, input-driven browser applications [6] I used Perl, CGI, and HTML to rapidly develop a powerful application with which I could interact through the convenience of a web browser.

I developed three simulators that implemented the randomized distributed stack Though there are only slight variations among the three, each is tailored for a specific examination of the performance of the stack Descriptions of each of the simulators and screen captures of the simulations in execution follow immediately. The source code is found in the attached appendices.

 $Simulation$  I: This simulation initiates when the user submits an HTML form specifying the user's desired number of servers and quorum size. The user is then able to very meticulously and surgicafly push and pop the randomized distributed stack according to any particular push-pop pattern desired by subsequently choosing a push or pop button. This simulation is not designed for collecting large sums of data due to its reliance on user input. However, it is handy for precisely examining a given situation.

Figures 2-5 are screen shots demonstrating *Simulation I* in execution. Figure 2 shows the HTML form in which the user configures the parameters (the number of data servers and the quorum size). Figure 3 reflects the input parameters and allows the user to select a push or a pop operation. Figure 4 demonstrates the results of a push operation, including the selected quorum, their timestamps, the selected server, and the value to push. Figure 5 shows the results of a pop operation, including the selected quorum, their timestamps, the selected server, the value that was popped, the ideal value that should have been popped, and the status of the latter two matching. See Appendix A for the documented source code

9

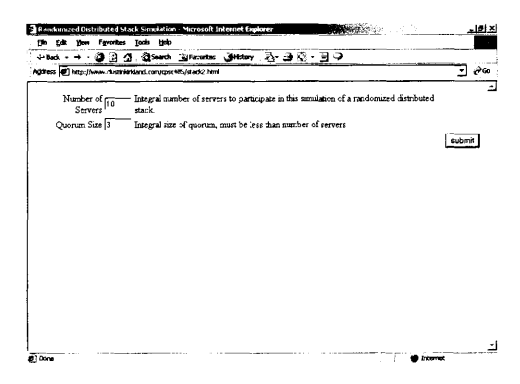

Figure 2: Simulation 1 Sample Parameter Entry

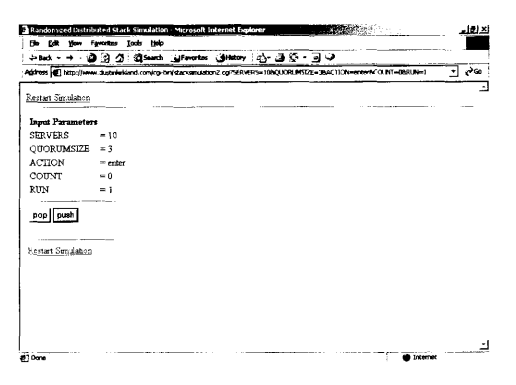

Figure 3: Simulation 1 Sample Initialized Empty Stack

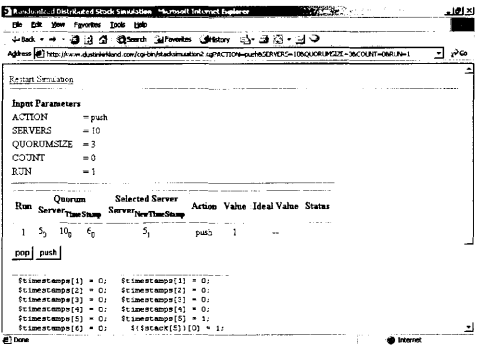

Figure 4: Simulation 1 Sample Push Performed

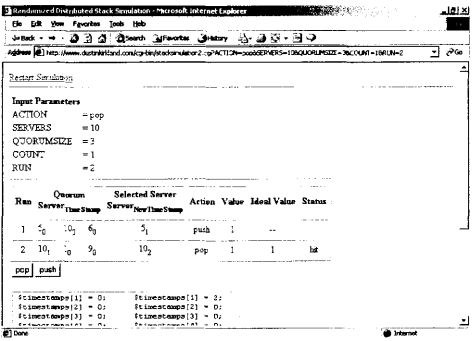

Figure 5: Simulation 1 Sample Pop Performed

Simulation 2: This is an extension of the first simulation described. The previous simulation performs one operation per form submission. This simulation can perform any number of operations at submission according to one of the input parameters. Here, one uses a form to submit the number of servers, the quorum size, the number of operations, and the pattern to execute. This simulation can perform hundreds, thousands, or millions of push-pop operations according to the selected push-pop pattern. The form returns a dynamically generated HTML page that describes each individual operation. For each operation, the selected quorum and each server's timestamp is display, the selected server from the quorum and the updated timestamp, the desired operation (push or pop), to value pushed or popped, as well as the ideal value as would be expected from a deterministic stack. ln addition, the simulation also displays calculations and statistics according to the current execution, including the pop success percentage. Finally, a histogram is displayed showing the number timestamps off of the optimal value for each failing pop. This simulation was designed for examining the performance of the randomized distributed stack over the course of thousands or millions of operations

Figures 6 and 7 demonstrate the execution of Simulation 2. Figure 6 shows the HTML form in which the user configures the parameters (the number of data servers, the quorum size, the number of operations, and the pattern). Figure 7 illustrates the part of the entire results of the simulation, including a trace of each operation, output calculations, and histogram showing the distance each popped value was from its ideal value. See Appendix B for the documented source code.

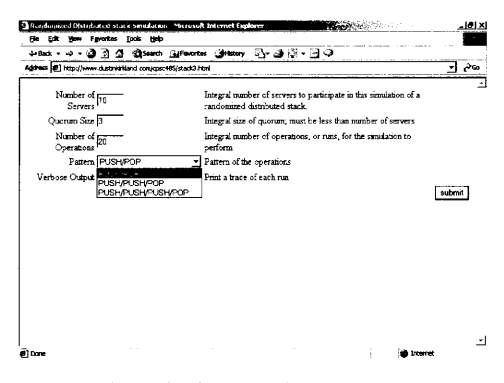

Figure 6: Simulation 2 Sample Parameter Entry

| Fb.                       |                |                         |                              | Edit Your Favorites Tools Help                             |                     |                |                |                     |                                                                                                    |            |    |
|---------------------------|----------------|-------------------------|------------------------------|------------------------------------------------------------|---------------------|----------------|----------------|---------------------|----------------------------------------------------------------------------------------------------|------------|----|
|                           | $4 - 10$       |                         |                              | 과과 최 @sech Sutworter Oktober 25-과자 - 국구                    |                     |                |                |                     |                                                                                                    |            |    |
|                           |                |                         |                              |                                                            |                     |                |                |                     | Agdrecs (@) http://www.dustriehlend.com/cg-bin/stacksmuleton3.cg/SERVERS=109QUORUHSIZE=30RUMS=200PATTET4)=29WERBOSE=1 | ٠ı         | ಿಣ |
|                           |                | <b>Imput Parameters</b> |                              |                                                            |                     |                |                |                     | <b>Output Calculations</b>                                                                                            |            |    |
|                           | <b>SERVERS</b> |                         | $= 10$                       |                                                            |                     |                |                |                     | <b>RUNS</b>                                                                                                    | $= 20$     |    |
|                           |                | <b>OUORUMSIZE</b>       | $=3$                         |                                                            |                     |                |                |                     | POPS                                                                                                    | $= 10$     |    |
| <b>RUNS</b>               |                |                         | $= 20$                       |                                                            |                     |                |                |                     |                                                                                                    |            |    |
|                           |                |                         | $\approx$ 2                  |                                                            |                     |                |                |                     | (POPS / RUNS) %                                                                                                    | 50.0%      |    |
| <b>PATTERN</b><br>VERBOSE |                | $=1$                    |                              |                                                            |                     |                |                | SUCCESSFUL.<br>POPS | $=$ 5                                                                                                    |            |    |
|                           |                |                         |                              |                                                            |                     |                |                |                     | <b>EARING POPS</b>                                                                                                    | $=$ 5      |    |
|                           |                |                         |                              |                                                            |                     |                |                |                     | <b>FAILURES/</b>                                                                                                    |            |    |
|                           |                |                         |                              |                                                            |                     |                |                |                     | · RUNS %                                                                                                    | 25.0%      |    |
| Rm.                       |                | Ouarum                  | Server <sub>Ther</sub> Store | <b>Selected Server</b><br>Server <sub>New Time Stamp</sub> | <b>Action Value</b> |                | Ideal<br>Value | States              | CALURES /<br>POPS <sub>3</sub> %                                                                                      | -<br>50.0% |    |
| Ŏ,                        | 3,             | 96                      | 12,                          | 3,                                                         | PUSH                | ı              |                |                     |                                                                                                    |            |    |
| ١                         | 5,             | 8,                      | $7^{\circ}$                  | 5,                                                         | POP                 |                | ١              | Dons Not<br>Match!  | Missed by.                                                                                                    |            |    |
| $\overline{a}$            | з,             | ı,                      | 9,                           | з,                                                         | <b>PHSK</b>         | ۶              | 44             |                     |                                                                                                    |            |    |
| 3                         | \$,            | ۱,                      | 7,                           | ٦,                                                         | POP                 | $\mathfrak{p}$ | ż              | Matcheri            |                                                                                                    |            |    |
| A                         | 5.             | 10.                     | $\mathbf{1}$                 | 5.                                                         | <b>PHSH</b>         | s              |                |                     | ٩                                                                                                    | 456.7      |    |

Figure 7: Simulation 2 Sample Results

Simulation 3: This simulation is a slight modification of Simulation 2 in conjunction with a wrapper script. In addition to using a web browser to send and receive input and output, Perl programs can receive input parameters through a command line interface and output data to files. Rather than manually entering every combination of parameters and manually collecting the results of my test runs, I slightly modified the simulator code. In this version, the simulator takes each of its input variables as parameters on the command line program call. A very brief wrapper script contains a series of nested loops that calls the simulator program with each combination of the varying parameters. After each execution, it appends a tab-delimited list of output calculations to the specified output file. This file is easily and immediately loaded into a spreadsheet for analysis and graphing.

Figures 8 and 9 demonstrate the execution of *Simulation 3*. Figure 8 shows part of the command line execution of the wrapper script that repeatedly feeds the simulator different combinations of parameters. Figure 9 illustrates part of the entire results of the simulation as was written to a text file in tab-delimited format. See Appendix C for the documented source code.

| C: WINDOWS System32 cmd.exe - wrapper.pl                                        | - 미시 |
|---------------------------------------------------------------------------------|------|
|                                                                                 |      |
| C:\Instpub\wwwroot\cgi-bin>wrapper.pl                                           |      |
| 1: Finished iteration 1 of 10, 1, 1980,                                         |      |
| 2: Finished iteration 2 of 18,<br>1.<br>1999.                                   |      |
| 3: Finizhed iteration 3 of 18.<br>1808.<br>1.                                   |      |
| M: Finished iteration 4 of 10.<br>1.                                            |      |
| 5:<br>1,<br>Finished iteration 5 of 18,<br>1999.                                |      |
| 2, 1989.<br>Б۰.<br>Pinished iteration 1 of 18.                                  |      |
| 2, 1900.<br>7: Finished iteration 2 of 10,                                      |      |
| B: Pinished iteration 3 of 10.<br>2.1000.                                       |      |
| 9: Pinished iteration 4 of 18, 2<br>18: Pinished iteration 5 of 18,<br>2, 1980. |      |
| 2.<br>1888.                                                                     |      |
| Finished iteration 1 of 18.<br>з.<br><b>ui:</b>                                 |      |
| з.<br>Finished iteration 2 of 18.<br>u2:<br>1688.                               |      |
| з.<br>из:<br>Finished iteration 3 of 18.<br>1989.                               |      |
| Finished iteration 4 of 18, 3,<br><b>h4:</b><br>1000.                           |      |
| d.S: Pinished iteration 5 of 18.<br>з.<br>1999.                                 |      |
| 16: Finished iteration 1 of 18,<br>1000.<br>4.                                  |      |
| 1989.<br>17: Pinished iteration 2 of 18.<br>4.                                  |      |
| 18: Finished iteration 3 of 10,<br>1989.                                        |      |
| 19: Pinished iteration 4 of 10.<br>1899                                         |      |
| 20: Finished iteration 5 of 18,<br>1889.                                        |      |
| of 18.<br>21: Pinished iteration 1<br>5.<br>1989.                               |      |
| Finished iteration 2 of 10, 5,<br>22:<br>1999.                                  |      |
| 23: Pinished iteration 3 of 10, 5.<br>1889.                                     |      |
| 5.1000.<br>24: Pinished iteration 4 of 18.                                      |      |
| 25: Pinished iteration 5 of 10, 5, 1000, 7                                      |      |
| Finished 18                                                                     |      |
| 26: Pinished iteration 1 of 20, 1,                                              |      |
| 67:<br>Pinished iteration 2 of 28, 1, 1000.                                     |      |
| 28: Pinished iteration 3 of 28, 1, 1980,                                        |      |
| 29: Finished iteration 4 of 28, 1, 1000, 7                                      |      |
|                                                                                 |      |
|                                                                                 |      |

Figure 8: Simulation 3 Sample Automated Command Line Execution

| <b>StokPad Lite</b><br>Fin |                     |                  | Edit Block Convert College Way Hale |                         |              |                   |     |                | <b>TAXABLE INCOME.</b> |     |                         |            | لدلفل |
|----------------------------|---------------------|------------------|-------------------------------------|-------------------------|--------------|-------------------|-----|----------------|------------------------|-----|-------------------------|------------|-------|
|                            |                     | m Bullet - 나 티 I | $-10$                               | $\cdot$                 | ×            | 函数 ◆ A 2 : せ: イ・原 |     |                |                        |     |                         |            |       |
| э                          | output-10.bt        |                  |                                     |                         |              |                   |     |                |                        |     |                         |            |       |
| 10                         | ٠                   |                  | 1000                                | 7                       | o            | 1000              | 891 | 95             | 72                     | 50  | 52                      | 709        |       |
| 10                         | 1                   |                  | 1000                                | 7                       | ٥            | 2000              | 910 | 72             | 89                     | 58  | 60                      | 703        |       |
| 10                         | 1                   |                  | 1000                                | 7                       | $\circ$      | 1000              | 905 | B <sub>1</sub> | 91                     | 74  | S\$                     | 687        |       |
| 10                         | 1                   |                  | 1000                                | 7                       | $\circ$      | 1000              | 899 | 98             | 03                     | 70  | 59                      | 687        |       |
| 10                         | 1                   |                  | 100C                                | 7                       | $\mathbf{0}$ | 1000              | 904 | 93             | 82                     | 77  | 56                      | 689        |       |
| 10                         | ź                   |                  | 1000                                | $\overline{\mathbf{r}}$ | a            | 2000              | 743 | 246            | 148                    | 87  | 65                      | 445        |       |
| 10                         | ż                   |                  | MOD                                 | 7                       | ö            | 2000              | 774 | 213            | 167                    | 119 | 61                      | 40'        |       |
| 10                         | ż                   |                  | 1000                                | 7                       | ö            | 0001              | 747 | 243            | <b>LET</b>             | 95  | 70                      | 401        |       |
| 10                         | 2                   |                  | 1000                                | 7                       | ٥            | 2000              | 759 | 223            | 174                    | 102 | 71                      | 911        |       |
| 10                         | ż                   |                  | 1000                                | 2                       | $\circ$      | 1000              | 756 | 226            | 162                    | 96  | 6ft                     | 429        |       |
| 10                         | ä,                  |                  | 1000                                | 7                       | $\circ$      | 1000              | 549 | 445            | 168                    | 22  | 45                      | 259        |       |
| 10                         | ä,                  |                  | 1000                                | z,                      | $\circ$      | 1000              | 546 | 441            | 185                    | 73  | 47                      | 244        |       |
| 10                         | з                   |                  | 1000                                | z                       | o            | 1000              | 557 | 429            | 182                    | 79  | 50                      | 246        |       |
| 10                         | х                   |                  | 1000                                | 7                       | $\circ$      | 1000              | 549 | 438            | 191                    | 83  | 56                      | 219        |       |
| $\mathbf{10}$              | s,                  |                  | 1000                                | 7                       | $\circ$      | 1000              | 553 | 936            | 194                    | 77  | 50                      | 232        |       |
| 10                         | ٠                   |                  | 1000                                | 7                       | o            | 1000              | 266 | 732            | 100                    | 37  | :7                      | 112        |       |
| 10                         | Ą                   |                  | 1000                                | 7                       | o            | 1000              | 270 | 726            | 106                    | 46  | 23                      | 95         |       |
| 10                         | $\ddot{\mathbf{a}}$ |                  | 1000                                | 2                       | ۵            | 1000              | 500 | 690            | 130                    | 42  | 19                      | 112        |       |
| ÷b                         | 1                   |                  | 1000                                | 7                       | ò            | 1000              | 281 | 717            | 112                    | 35  | 25                      | 109        |       |
| 10                         | 4                   |                  | 1000                                | 7                       | ٥            | 1000              | 290 | 710            | 101                    | 44  | 25                      | 120        |       |
| $\pm 0$                    | Ś                   |                  | <b>LUUG</b>                         | ż                       | ö            | 1000              | 46  | 954            | 18                     | 6   | $\overline{\mathbf{z}}$ | 15         |       |
| 10                         | s                   |                  | 1000                                | 7                       | ٥            | 1000              | 40  | 959            | 22                     | ٠   | 4                       | 10         |       |
| $\mathbf{10}$              | 5                   |                  | 1000                                | 7                       | o            | 1000              | 63  | 937            | 26                     | 10  | 4                       | 23         |       |
| 10                         | s                   |                  | 1000                                | 7                       | $\circ$      | : 000             | 51  | 947            | 16                     | 10  | 5                       | zo         |       |
| $\ddot{ }$                 | s                   |                  | 1000                                | 7                       | $\circ$      | 1000              | 32  | 968            | 16                     | J.  | ī                       | 12         |       |
| 20                         | ۰                   |                  | 1000                                | 7                       | n            | 1000              | 939 | 47             | 60                     | 34  | 40                      | <b>BDS</b> |       |
|                            |                     |                  |                                     |                         |              |                   |     |                |                        |     |                         |            |       |

Figure 9: Simulation 3 Sample Output Text File

#### Results

The following graphs are most representative of the results of the simulation executions

All of the graphs have identical x- and y-axes. The y-axes represent the percentage of pops performed by the system where the randomized distributed stack returned the same value as a deterministic stack would have. The x-axes represent varying quorum sizes as a percentage of the total number of servers in the system. Using these percentages allows for simulations of different server sizes to be displayed on the same graph. Each simulation tested systems with 10, 20, 50, and 100 data servers. For each level of data servers, every integral quorum size from 1 to half of the total number of servers was tested'. For each of these quorum sizes, 1000 pops were performed, <sup>5</sup> separate times. Finally, 3 different push/pop patterns were applied to each of these systems

<sup>\*</sup> If the quorum size is over half of the total number of servers, each subsequent operation is guaranteed to overlap quorums. This is not consistent with the probabilistic quorum model and the load of the system suffers with the increased quorum size.

Push/Pop Pattern: This pattern consists of alternating pushes and pops. As mentioned above, five identical runs were recorded for each set of parameters. Note the low variance of the five identical runs for each quorum size with the data points tightly clustered (Figure 10). The performance of the randomized distributed stack is therefore rather predictable for this pattern. Also, notice that as total number of data servers available to the system increases, the quorum size percentage needed to achieve pop success at 100% decreases. The results of push/push/pop and push/push/push/pop patterns were virtually identical to this graph.

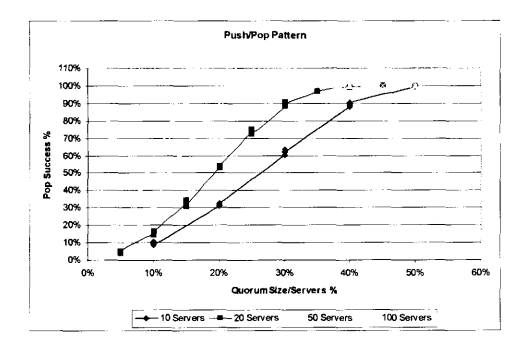

Figure 10: Results of the Push/Pop Pattern Simulation

Random Pattern: This pattern randomly chooses to push or pop with equal probability each time an operation is to be performed. Later, I generated a single, random pattern of pushes and pops and used this pattern for all of the test runs. Both forms of random patterns returned practically identical results. The variance of the repeated executions is still relatively low and the results predictable. The curves closely match those of the push/pop pattern shifted slightly right, indicating slightly worse performance (Figure 11).

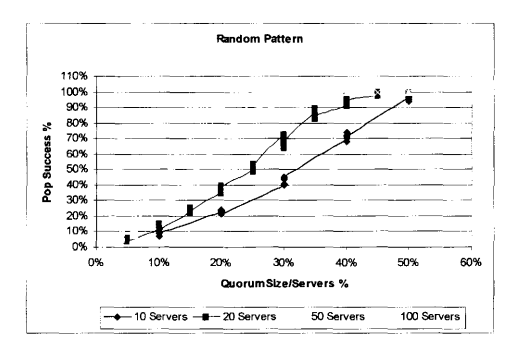

Figure 11: Results of the Random Pattern Simulation

1000-Push/1000-Pop Pattern: This pattern represents a common use of a stack, where many values are continuously pushed onto a stack and later continuously popped from the stack. Programmers expect the values to come off of the stack in precisely the opposite order in which they went onto the stack. This pattern suggests a weakness of this randomized distributed stack. The variance of the five identical runs for each quorum size is far higher than in the push/pop and random patterns (Figure 12). However, the averages of the five identical runs nearly follow the same functions in the previous two cases (Figure 13).

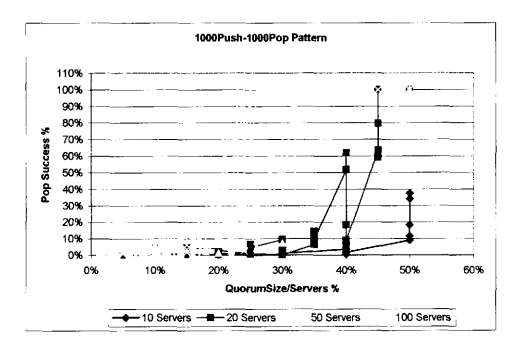

Figure 12: Results of the 1000-Push/1000-Pop Pattern Simulation

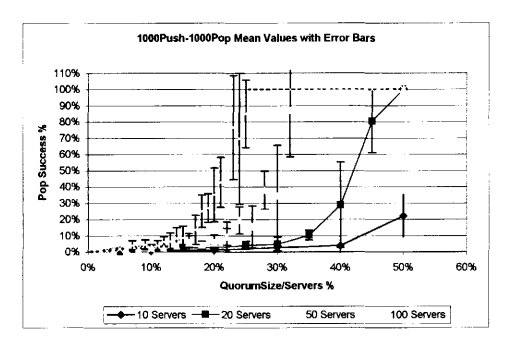

Figure 13: Averages of the Results of the 1000-Push/1000-Pop Pattern Simulation with

Standard Deviation Error Bars

#### IV. FUTURE RESEARCH

#### **Measurements**

While this research concentrated on the absolute accuracy of the randomized distributed pops matching the ideal, deterministic stack, there are other measures by which one might gauge the usefulness of the randomized distributed stack. Perhaps future research on the topic should include tests on the values that are popped more than once or never popped at all. The metric used in this research is particularly harsh toward patterns involving repeated pops. If at some point several quorums are chosen poorly and a single value is lost on all replicas, the system quorums can perfectly overlap for the rest of the simulation, yet every value popped will be off by one and considered a failure. Other forms of measurement may bring to light different strengths and weaknesses of randomized distributed stacks.

#### Applications

For what kinds of distributed applications are these randomized distributed stacks advantageous to use? How beneficial can it be? These are the most important questions this research leaves unanswered. Answering these questions will be key in motivating further investments of time and resources in additional research

#### Other Algorithms

The randomized distributed stack algorithm used in this research is but one of several that I considered. These are several tangents from this algorithm that may merit further study.

- ~ Future research should certainly consider algorithms that allow for multiplepushing and multiple-popping applications on the network
- In current simulations, the quorum size remains constant for the length of the simulation. Perhaps additional research could include dynamic quorums that tradeoff accuracy with network load during runtime.
- <sup>~</sup>In this algorithm, both push and pop quorums are the same size. Particularly in multiple-pushing or multiple-popping scenarios, there may be accuracy/performance advantages to having different sizes for push and pop quorums
- ~ The current algorithm moves entire stacks around during pushes and pops. This could easily overwhelm a network with traffic when dealing with large stacks, while usually only the top few values are of importance. A more efficient algorithm may exist where a finite number of the topmost values on the stack are passed across the network rather than the entire contents of the stack.

#### V. CONCLUSION

This research presents a single implementation of a randomized distributed stack in the style the probabilistic quorum algorithm of Malkhi et al. [5, 4] and the random regular register of Welch and Lee [3]. In general, the stack is a far more complicated data structure than a simple register. These complications are multiplied in the randomized and distributed settings. More research remains to fully characterize and generalize the behavior of the randomized distributed stack.

This research does demonstrate some particular strengths and weaknesses in the performance of the randomized distributed stack for particular cases. Research within the cases examined yields the fofiowing two conclusions.

- l. As the number of uninterrupted pops increases, the variance of the pop success percentage increases. The success of a single push operation is independent of the success of any previous operation. When a pop immediately follows a push, the pop operation's success depends only on whether its quorum overlaps with the previous push operation's quorum. But when a pop follows one or more pops, this operation's chances for success are reduced since they depend on the success of each of the previous pops.
- 2. For a fixed quorum percentage, a larger system of data servers yields a higher pop success percentage. The shapes of the curves yielded by the test simulations probably relate to an equation by Malkhi et al. [5) that

defines the probability of two quorums intersecting (Figure 13). They prove that the probability of two randomly chosen quorums intersecting is at least  $1 - e^{-t^2}$ , where the quorum size is  $\ell \sqrt{total servers}$  (Figure 14). The exact mathematical relationship between this formula and the pop success rate remains to be revealed.

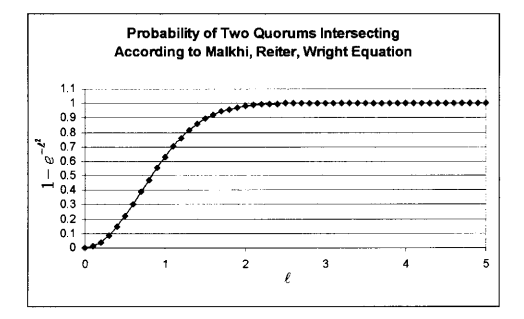

Figure 14: Graph of  $1 - e^{-t^2}$  versus  $\ell$ 

#### **REFERENCES**

- [1] Burghart, T., "Distributed Computing Overview," July 1998, Available from http://www.quoininc.com/quoininc/dist\_comp.html#Distributed Computing Overview
- [2] Cormen, T., C. Leiserson and R. Rivest, Introduction to Algorithms, Cambridge, MA: The MIT Press, pp. 197-296, 1998
- [3] Lee, H. & J. L. Welch, "Specification, Implementation and Application of Randomized Regular Registers," Proc. 21<sup>st</sup> International Conference on Distributed Computing Systems, 2001.
- [4] Malkhi, D. and M. Reiter, "Byzantine Quorum Systems," Proc.  $29<sup>th</sup> ACM$ Symposium on Theory of Computing, pp. 569-578, May 1997.
- [5] Malkhi, D. M Reiter and R. Wright, "Probabilistic Quorum Systems," Proc.  $16<sup>th</sup> ACM Svmp. Principles of Distributed Computing, pp. 267-273, 1997.$
- [6] Seiver, E., S. Spainhour and N. Patwardhan, Perl in a Nutshell, Sebastopol, CA: O'Reilley & Associates, lnc. , pp 3-6 & 321, 1999.
- Yelick, K. et al., "Parallel Data Structures for Symbolic Computation," Workshop on Parallel Symbolic Languages and Systems, Oct. 1995. Also available from http://www.cs.berkeley.edu/projects/parallel/castle/multipol/papers.html
- Yelick, K. et al., "Data Structures for Irregular Applications," DIMACS Workshop on Parallel Algorithms for Unstructured and Dynamic Problems, June 1993. Also available from June 1993. Also available from<br><u>http://www.cs.berkeley.edu/projects/parallel/castle/multipol/papers.html</u>

```
<sub>h</sub> + m1 ></sub>
        <head>
                <META HTTP-EQUIV-"Expires" CONTENT-"0">
                <META HTTP-EQUIV="Pragma" CONTENT="no-cache">
                <META HTTP-EQUIV="Cache-Control" CONTENT-"no-cache">
                <title>Randomized Uistributed Stack Simulation</title>
        </head>
        <body>
                <form method="get" action="../cgi-bin/stacksimulation2.cgi">
                         <table>
                                <tr>
                                         <td align="right">Number of Servers</td>
                                         <td><input type="text" size=4 name="SERVERS"></td>
                                         <td>Integral number of servers to participate in
this simulation of a randomized distributed stack.</td>
                                 \leq/t.r>
                                 \overline{CD}<td align="right">Quorum Size</td>
                                         <td><input_type="text" size=4
name="QUORUMSIZE"></td>
                                         <td>Integral size of quorum; must be less than
number of servers</td>
                                 Kritica
                                 <tr>
                                         <td colspan=3 align="center"> </td>
                                         ktd>
                                                 <input type="hidden" name="ACTION"
value="enter">
                                                 <input type="hidden" name="COUNT" value=0>
                                                 <input type="hidden" name="RUN" value=1><br><input type="submit" value="submit">
                                         \lt/td</tr>
       </hody><br>><br>>
                        </table>
\langle/html>
```
 $27$ 

```
#!/usr/local/bin/nerl
```

```
# Global variables passed through the URL:
                 - Number of servers in simulation
×
      SSERVERS
      SOUORUMS12E
¢
                  - Size of quorum to select
×
      SRING
                  - Number of runs to perform
j.
      SDISTRIBUTION - Distribution of pops/pushes
sub printstack (8) {
# Eugetion
           : orintstack (STACK)
           : STACK - Array of stack to be printed
* Acquisits
# Return
            \pm SUM
                  - Checksum of all elements in the stack
                  This function will print the contents of a stack stored
\overline{a}in an array to an HTML table
E Error Codes : None
# Locally scoped variables
     my (8s, $i, $sum);
# Input argument
      \theta s = \theta:
      print ("<table><tr colspan=2><th>Bump of
Stack</th></tr><tr><th>Index</th><th><th>Value</th></tr>></tr>
      for ($1=0; $i<scalar(@s); $i++) /
            print ("<tr align=center><td>$i</td><td>$s[$i]</td></tr>\n");
            Ssum = Ssum + Sj|S1|print ("<tr><td>&nbsp:</td><td>&nbsp:</td><td>>sum</td></td></tr></table>">
      return (Ssum):
\mathbf{r}sub selectquorum () {
# Function
           : selectquorum ()
# Arguments
            : None
                  This function acts on the globally scoped variables
                  $QUORUMSIZE and $SERVERS
            : CUORUM - Array of indices to randomly selected group of
# Return
                  servers
# Error Codes : None
# Locally scoped variables
     my (Squorum, Schosen, Sserver);
      $3.40;while (Sik$QUORUMSIZE) {
            3server = int(rand($SERVERS)) + 1;
            if (!$chosen($server)) {
                  push (@quorum, $server);
                  Schosen(Sserver) = 10.11 - 1\lambda\lambdareturn (Bauorum);
sub selectserver (\8\8) {
# Function
          : selectserver (QUORUM, TIMESTAMPS)
           : QUORUM - Array of indices to the chosen quorum of servers
# Arquments
```

```
TIMESTAMPS - Array of timestamps for each server in the set
# Return
                      : SELECTEDSERVER - Index of the most currently timestamped
                                earner
# Error Codes : None
\frac{1}{2} \frac{1}{2} \frac{# Locally scoped variables
           my (@quorum, @timestamps, Sserver, Snewesttimestamp, Sselectedserver);
           \frac{1}{2}<br>
\frac{1}{2}<br>
\frac{1}{2}<br>
\frac{1}{2}<br>
\frac{1}{2}<br>
\frac{1}{2}<br>
\frac{1}{2}<br>
\frac{1}{2}<br>
\frac{1}{2}<br>
\frac{1}{2}<br>
\frac{1}{2}<br>
\frac{1}{2}<br>
\frac{1}{2}<br>
\frac{1}{2}<br>
\frac{1}{2}<br>
\frac{1}{2}<br>
\frac{1}{2}<br>
\frac{1}{2}<br>
\frac{1}{2}<br>
\frac{1}{2}<br>
           Snewesttimestamp = -99999;
           foreach Sserver (@quorum) {
                      if ($timestamps($server) > $newesttimestamp) {
                                Snewesttimestamp - Stimestamps [Sserver];
                                 Sselectedserver = Sserver;
                      \bar{1}J.
           return (Sselectedserver);
\mathbf{1}aub undatequorum (1818S) {
# Function
                     : updatequorum (QUORUM, NEWSTACK, NEWTIMESTAMP)
                     : QUORUM - Array of Indices to the chosen quorum of servers
# Arcuments
                        NEWSTACK - Array of the newly pushed/popped stack
                        NEWTIMESTAMP - Timestamp for all of the newly updated servers
# Return
                     : 0 on completion
# Error Codes : None
\color{blue}{\bullet} \color{blue}{ \bullet} \color{blue}{ \bullet} \color{blue# Locally scoped variables
           my (Squorum, Snewstack, Sserver, Snewtimestamp);
           equation = 0.5 (011;
           Pnewstack = 0.1111Snewtimestamp = $ (2);
           foreach Sserver (Bauorum) |
                      @{Sstack[Sserverl] = @newstack;
                      stimestamps(Sserver) = Snewtimestamp;
           return Or
\overline{\phantom{a}}sub loaddata (S) (
# Eunotion
                    : Toaddata (FILENAME)
# Arguments
                     : FILENAME - String name of file to load
# Return
                     : 0 on successful file load
                                 This function reads a file and evaluates the contents.
                                 In the context of this simulation, this function will
                                 load the values of the all variables used in the last
                                 run of the simulation.
.<br># Error Codes : 1 if file does not exist
# Locally scoped variables
           if (-e "$filename") {
                      my (Sfilename, @lines, $line);
                      5filename = 5 \{0\};
                      open (FH, $filename);
                      % 11nes = <FP>close (FH);
                      foreach Sline (@lines) {
# Evaluate each line as a legal Perl expression
```
п

```
eval ($line);
              return 0;
       Y.
       else 1refuse 11
       \hat{\mathbf{r}}ÿ
sub storedata (S) {
# Function
             : storedata (FILENAME)
             : FILENAME - String name of file to which to write
# Arquments
# Return
             : 0 on completion
                     This function will dump the values of each stack, the
4
                     ideal stack, and the timestamps to a file. The file
                     will consist of legal Perl assignments of variables
                     so that the entire contents of the file can be loaded
                     as legal Perl expressions.
# Error Codes : None
waaddadahaadaanaanaanaanaanaanaanaanaanaanaanaa
# Locally scoped variables
       my (Stilename, Si, );
       $filename = $ 0];open (FH, ">Sfilename");
       for (Si=1; Si<=SSERVERS: Si++1 {
              print FH ("\Stimestamps($i) = Stimestamps($i);\n");
              for ($j=0; $j<scalar(${$stack[$i]}); $5++) {
                     print EH (" \S{\$stack(Si)}[91] = ${$stack(Si)}[$1};\n");
       \Deltaprint ("\n\n");
       for (SimD: Sidscalar(@thestackl: Si++) {
             print FH ("\$thestack[$i] = $thestack[$i];\n");
       \mathbf{A}close(FH);
\mathbf{r}最高级复数基层管理基层管理的管理基本和国家的现在中国和国家的对方和国家的合同的管理管理和在中国管理中的合同中国的管理中国有限公司的国家的国家的一个国家中国管理和基因
C Main Body of Simulator
# HTML Readers, etc.
       print "Content-type:text/html\n\n";
       urint "<html><head><title>Randomized Distributed Stack
Simulation</title></head>\n";
       print "<body>\n";
# Pacse the input parameters out of the query string and evaluate them into
# the alobally scoped variables, and then print
      print ("<a href=/cpsc485/stack2.html>Restart Simulation</a><hr>");
       Satz = SENV|'QUERY STRING');
       @params - split (\sqrt{s}/2, \sqrt{s} \pi \tau):
       print ("<table><tr><td valign=top>\n");
       print ("<table><tr><th>Input Parameters</th></tr>");
       foreach Sparam (@params) {
              @temp - split (/=/, Sparami;
             eval ({}^n\backslashSStemp[0] ~ 'Stemp[1]'");
             print ("<tr><td>$temp[0] </td><td>= $temp[1]</td></tr>");
       print ("</table><hr>");
```

```
# Data dump file name
       Sfilemame - "temp.data";
# HTML dumn file name
       $htmlfilename = "temp.html";
# Stere previous contents of file
       open (FH, Sfilename);
       %ebefore = <FH>:
       close (FH);
       if (SACTION eq "enter") {
# If the simulator is now being entered, delete all old data store in the files
               if (-e Sfilename) (
                      unlink (Sfilenamel:
               if 1-e Shtmlfilename) {
                      unlink (Shtmlfilenamel:
# Initialize the timestamps to zero
               open (FH, ">$filename");
               for ($1=1; $1<=$$ERVER$; $1++) {
                      print FH ("\Stimestamps[$i] = 0;\n");
               close (FHI)
       \mathbf{r}else i
# Otherwise, act as if a push or pop will happen
# Load the existing variables from file
               loaddata ("Sfilename");
# Choose a ducrum
               &auorum = selectauorum();
Print the table header
               print ("<table cellpadding=3 cellspacing=3 border=1><tr><th>Run</th><th
colspan=$QUORUMSIZE>Quorum<br>>Server<sub>TimeStamp</sub></th><th>Sclected
Server<br/>Server<sub>NewTimeStamp</sub></th><th>Action</th><th>Natue</th><th>>Sth>Ideal
Value</th><th>Status</th></tr><tr>");
# Load the existing HTML
               open (HTML, "Shtmlfilename");
               \thetahtml = <HTML>;
               close (HTML);
# Append to the HTML file
               open (HTML, ">>Shtmlfilename");
               print HTML ("<tr><td align=center>$RUN</td>\n");
               print ("Entml");
               print ("<td align=center><a name=latest></a>$RUN</td>\n");
# Print the quorum
               foreach Sserver (@guorum) {
                      print ("<td>$@crver<sub>$timestamps[$server]</sub></td>");
                      print HTML ("<td>$server<sub>$timestamps($server)</sub></td>\n");
# Choose the best server from the quorum
               Sselectedserver = selectserver (@quorum, @timestamps);
               Snewtimestamp = $timestampsi$selectedserver) + 1;
               if (SACTION ed "push") {
                      SCOUNT++1\$value - \$CCHNT;Sides1 = "--"1Sstatus = "\tanhsp;\n"# Push onto the ideal stack, and the chosen stack
                              push (Ethestack, Svalue);
                              push (@{$stack{$selectedserver}}, $value);
               j,
               elsif (SACTION eq "pop") {
# Pop from the ideal stack and the chosen stack
```

```
$ideal = pop (#thestack;;
                       Svalue = pop (@)Sstack[Sselectedserver]]);
                       if ($ideal -- $value) {
                              Sstatus - "hit";
                      else<sub>1</sub>% status = "miss";ń
# Update the entire guorum with the new stack
               updatequorum (@quorum, @(Sstack($selectedserver)}, $newtimestump);
# Store all of the data to file
               storedata ("$iilename");
               SRIM++# Print the results to the current HTML page, and store it to the HTML file
               print ("<td
align=center>$selectedserver<sub>$timestamps[$selectedserver]</sub></td>\n");
               print ("<td align=center>SACTION</td>\n");
               print ("<td align=center>Svalue</td>\n");
               print ("<td align=center>$ideal</td>\n");
               print ("<td align=center>Sstatus</td></tr>\n");
               print HTML ("<td
alian=center>$selectedserver<sub>$timestamps{$selectedserver}</sub></td>\n");
               print HTML ("<td align=center>$ACTION</td>\n");
               orint HTML ("<td align-center>$value</td>\n");
               print HTML ("<td align=center>$ideal</to>\n");
               print HTML ("<td align=center>$status</td></tr>\n");
               print ("</table>\n");
               close (HTML);
       j,
# Create the push and pop buttons
       print ("<table><tr><td><form method=get action=stacksimulation2.cui><input
type=submit name=ACTION value-pop>");
       print ("<input type-hidden name-SERVERS value=$SERVERS><input type-hidder.
name=QUORUMSIZE value=$QUORUMSIZE><input type=hidden name=COUNT value=$COUNT><input
type=hidden name=RUN value=$RUN></form></td>"};
       print ("<td><form method=get action=stacksimulation2.cgi><input type=submit
name=ACTION value=push>");
       print ("<input type=hidden name=SERVERS value=$SERVERS><input type=hidden
name=QUORUMSIZE value=$QUORUMSIZE><input type=hidden name=COUNT value=$COUNT><input
type-hidden name=RUN value=SRUN></fore></td></tr></table>\n";;
       if (SACTION ne "enter") {
               open (FH, Sfilename);
               \thetaafter = <FH>:
               close (FH);
               print ("<table border=1><tr><td valign=top><pre> @bofore</pre></td><td
valign=top><pre> @after</pre></td></tr></table>\n");
       print ("<hr><a nref=/cpsc465/stack2.html>Restart Simulation</a>");
       print ("</body></html>\n");
```
# APPENDIX B

- ~ HTML Source Code for Submission Form
- ~ Documented Perl Source Code for Simulator 2

```
<html>
        <head>
                <META HTTP-EQUIV="Expires" CONTENT="0">
               <META HTTP-EQUIV="Fragma" CONTENT="no-cache">
               <META HTTP-EQUIV="Cache-Control" CONTENT="no-cache">
               <title>Randomized Distributed Stack Simulation</title>
        </head>
        <form method="get" action="../cgi-bin/stacksimulation3.cgi">
                        <table>
                               ่งกร
                                       <td align="right">Number of Servers</td>
                                       <td><input type="text" size=4 name="SERVERS"></td>
                                       <td>Integral number of gervers to participate in
this simulation of a randomized distributed stack.</td>
                               \frac{1}{2}<tr>
                                       <td align="right">Quorum Size</td>
                                       <td><input type="text" size<4
name="OUORUMST?F"></td>
                                       <td>Integral size of guorum: must be less than
curber of cervereditch
                               5/10<tr>
                                       <td align-"right">Number of Operations</td>
                                       <td><input_type="text"_size=4_name="RUNS"></td>
                                       <td>Integral number of operations, or runs, for the
simulation to perform</td>
                               \langle/tr>
                               ktr>
                                       <td align="right">Pattern</td>
                                       <td>
                                               <select_name="PATTERN">
                                                      <option selected
value=2>PUSH/POP</nption>
                                                       <option
value=3>PUSH/PUSH/POP</ontion>
                                                      Koption
value=4>PUSH/PUSH/PUSH/POP</option>
                                               \langle/select>
                                       \langle /td>
                                       <td>Pattern of the operations</td>
                               Ktr>
                                       <td align="right">Verbose Output</td>
                                       < t d<select name="VERBOSE">
                                                      <option selected
value=1>YES</option>
                                                      <option value=0>NO</option>
                                               <<td>
                                       <td>Print a trace of each run</td>
                               <tr>
                                       <td colspan=3 align="center"> </td>
                                       <td><input type="submit" value="submit"></td>
                               \langle/tr>
                               \epsilon/tr>
                       \langle/table>
               \leq / f \alpha m ></hody>
```

```
</html>
```
#!/usr/local/bin/perl

 $\sim$ 

```
# Global variables passed through the URL:
ä
      SSERVERS
                   - Number of servers in simulation
                   - Size of gubrum to select
Ñ
      SQUORUMSIZE
á
      SRITHS
                   - Number of runs to perform
ł
      SPATTERN
                   - Pattern of pops/pushes
£
      SVERAGE
                   - Frint a trace of each run
sub printstack (0) {
# Function
            : printstack (STACK)
# Arguments
             : STACK - Array of stack to be printed
# Return
            : SUM - Checksum of all elements in the stuck
                    This function will print the contents of a stack stored
                    in an array to an HTML table
# Error Codes : None
# Locally scoped variables
      my (es, Si, Ssum);
# Input aroument
      8s - 8;print T*<table><tr colspan=2><th>Dump of
Stack</th></tr><tr><tr>>tr><th>Index</th><th>Value</th></tr>\n");
      for ($1=0; $i<scalar(@s); $1++) {
             print ("<tr align=center><td>$i</td><td>$s($i)</td></tr>\n");
             \texttt{Sum} \gets \texttt{Sum} + \texttt{So[Si]}print ("<tr><td>inbsp:</td><td>snbsp:</td><td><td>Ssnm</td></td></td></tr></table>":
      return (Ssum);
A.
sub selectquorum () {
# Punction
            : selectquorum ()
# Arguments
            : None
                    This function acts on the globally scoped variables
                    SQUORUMSIZE and SSERVERS
4 Return
             : QUORUM - Atray of indices to randomly selected group of
                   servers
# Error Codes : None
jaaraalaalaa kanaa kanaa kanaa kanaa kanaa kanaa kanaa kanaa kanaa kanaa kanaa kanaa kanaa kanaa kanaa kanaa ka
# Gocally scoped variables
      my (8quorum, @chosen, Sserver);
      $1 = 0;while (SikSOUORUMSIZE) {
             Sserver = intirand(SSERVERS)) + 1;
             if (!$chosen[$server]) {
                   push (@quorum, Sserver);
                    $chosen [$server] = 1:
                    51 + 1n
      \overline{\phantom{a}}return (Bquorum);
f,
oub selectserver (\$\$\ )
```

```
A. Dunch Lon.
               : selectserver (OUORUM, TIMESTAMPS)
# Arouments
               : QUORUM - Array of indices to the chosen quorum of servers
                TIMESTAMPS - Array of timestamps for each server in the set
5 Return
               : SELECTEDSERVER - Index of the most currently timestamped
ī.
                      CONTRACT
# Error Codes : None
# Locally scoped variables
       my (@guorum, @timestamos, $server, $newesttimestamp, $selectedserver);
       \frac{1}{2}<br>
\frac{1}{2}<br>
\frac{1}{2}<br>
\frac{1}{2}<br>
\frac{1}{2}<br>
\frac{1}{2}<br>
\frac{1}{2}<br>
\frac{1}{2}<br>
\frac{1}{2}<br>
\frac{1}{2}<br>
\frac{1}{2}<br>
\frac{1}{2}<br>
\frac{1}{2}<br>
\frac{1}{2}<br>
\frac{1}{2}<br>
\frac{1}{2}<br>
\frac{1}{2}<br>
\frac{1}{2}<br>
\frac{1}{2}Snewestfinestamp = -999999foreach Sserver (Rauorum) /
               if ($timestamps[$server] > $newesttimestamp) {
                      Snevesttimestamp = Stimestamps[Sserver];
                      Sselectedserver = Sserver;
               \overline{1}ï
       return (Sselectedserver);
j.
sub undatequorum (18185) /
\theta Function
              : updatequorum (QUORUM, NEWSTACK, NEWTIMESTAMP)
# Arquments
               : QUORUM - Array of indices to the chosen quorum of servers
                NEWSTACK - Array of the newly pushed/popped stack
                NEWTIMESTAMP - Timestamp for all of the newly updated servers
# Return
              : 0 on completion
# Error Codes
              : None
# Locally scoped variables
       my (Rouorum, Rnewstack, Sserver, Snewtimestamp);
       square = 8(5 | 0]fnewstate = <math>\overline{eI}s</math> [11];Snewtimestamp = $ [2];foreach Sserver (Squorum) {
               \{$stack[$server]} = @newstack;
               Stimestamps[Sserver] = Snewtimestamp;
       \lambdareturn 0;
sub printoglumn ($;8) {
# Function
              : printcolumn (VALGE, COLOR)
# Arquments
               : VALUE - Integer value for the height of the column
                COLOR - HTML legal text for color of column
# Return
               - None
# Error Codes : None
           seccecece
       my iSvalue, $i, $color);
       Svalue = S_{6}(0);
       \texttt{Scolor} = \texttt{S}^{-}_{\texttt{(1)}},if (IScolor) (
               Scolor = "red";orint ("<table cellspacing=0 cellpadding=0 border=0>");
       print ("<tr><td align=center><small>$value</small></td></tr>></tr>");
       for ($1-0;$1<$value;$1++) {
```

```
print ("<tr><td bqcolor=$color width=20
height=2><small>anbsp;</small></td></tr>");
       print ("</table>");
ÿ
sub printhlatogram (0) {
       my (@data, $datum, $i);
       edata = 0print ("<table><tr>\n");
       print ("<td valign=bottom align=center>");
       printcolumn (Sdata[Si], "blue");
       print {"</td>\n"};
       for (Si=1; Si<scalar(@data); Si*+) {
              print ("<td valign=bottom align=center>");
              printcolumn (Sdats[Si]);
              print ("</td>\n");
       print ("</tr><tr>");
       for (31=0; Si<scalar(@data); Si++) {
             print ("<td align=center><small>$i</small></td>");
       print ("</tr></table>");
Î.
sub printy ($) {
      if ($VERBOSE) {
             print('5_{0}(0)^{n});
       ţ.
×
( Main F sy of Simulator
# HTML Headers, etc.
       print "Content-type:text/html\n\n";
       print "<html><head><title>Randomized Distributed Stack
Simulation</title></head>\n";
       print "<br/>body>\n";
# Parse the input parameters out of the query string and evaluate them into
# the globally scoped variables, and then print
       Sstr = SENVI'OUERY STRING' };
       @params = split 1/\bar{s}/, $str);
       print ("<table border=1><tr><td valign=top>\n");
       print ("<table><tr><th>Input Barameters</th></tr>");
       foreach Sparam (Bparams) (
              \thetatemp = split \langle / - /. Sparaml;
              eval (\sqrt[m]{5}stemp[0] = Stemp[1]");
              print ("<tr><td>$temp[0] </td><td>= $temp[1]</td></tr>");
       print ("</table><br><br><br><br><hr>");
# Locally scoped variable
       my(51);Satart = {times1101}# Seed the random number generator, initialize counters
       arand;
       $count = 0;2failures = C:
       S<sub>SHICPES</sub> = 0
```

```
Srows = 0;
        for ($i=1;$i<=$SERVERS;$i++} {
               Stimestamps[$i] = 0;
# Print HTML table header
        printv ("<table cellpadding=3 cellspacing=3 border=0><tr><th>Run</th><th
colspan=$QUORUM$IZE>Quorum<br>>Server<sub>TimeStamp</sub></th><th>Selected
Server<br>>Server<sub>NewTimeStamp</sub></th><th>Action</th><th>Value</th><th>Yeth><th>Ideal
Value</th><th>Status</th></tr>");
# Main loop of simulation runs
        for ($1=0;$1<$RUN$;$1+-) {
# Choose an action
               Saction = int(rand (10));
               if (151 + 1) & SPATTERN1 1 = 01 (
                       Sactionvert - "PUSH":
               else {
                       Sactionverb = "POP":
               printv ("<tr><td>Si</td>\n");
# Choose the quorum and print the timestamps of each
               equorum = selecteduorum();
                       foreach Sserver (@quorum) {
                               printy ("<td>Sserver<sub>Stimestamps(Sserver)</sub></td>");
# Choose the most recently stamped server and calculate the new timestamp, and print
               Sselectedserver = selectserver (@quorum, @timestamps);
               Snewtimestamp = $timestamps[$selectedserver} + l;
               printy ("</td><td
align=centcr>$sclectedserver<sub>$timestamps($selectedserver)</sub></td>\n");
               If (151 + 1) & SPATTERN) 1 - 01# Perform a push
                       Scount \mapstoSwalue = $count;Sidealvalue = "--";# Push onto the ideal stack
                       push (@thestack, $value);
# Push onto the chosen stack
                       push (@{$stack[$selectedserver}}, $value;;
# Publish to everyone on the quorum and update the timestamps
                       updatequorum (@quorum, @{$stack[$selectedserver]}, $newtimestamp};
                       S}{star} = "V}{th}else (
# Perform a pop
                       S_{\text{PODS++}i}# Pop the ideal stack
                       Sidealvalue = pop (@thestack);
# Pop the chosen stack
                       $value = pop (@{$stack[$selectedserver]});
# Publish to everyone on the quorum and update the timestamps
                       updatequorum (@quorum, @{$stack[$selectedserver]], $newtimestump);
               printy ("<td>Sactionverb</td>\n");
               if (Svalue == Sidealvalue) {
                       Sstatus = "Matches!Sencrecker+1:
                       $missedby;$idealvalue - $valuel++;
                       printv ("<td align=center><font color=red>$value</font></td><td
align=center><font_color=red>$idealvalue</font></td><td
align=center>$status</td></tr>\n");
               else (
                       if (Sidealvalue == "--") {
                              Sstatus = "\\ \n<sub>n</sub>snosp;";
```

```
J.
                       elseSstatus - "Does Not Match!";
                              Sfailures++;
                              Smissedby [Sidealvalue - $value]++;
                       printv ("<td align=center>$value</td><td
align=center>Sidealvalue</td><td align=center>Sstatus</td></tr>\n");
              - 1
        \mathbf{I}# Calculate and print statistics of the simulation
        print ("</table></td><td valign=top align=right><table><tr><th>Output
Calculations</th></tr>");
        Sfailurepercent = 100 * Sfailures / SRUNS;
        Spoppercent = 100 * $pops / $RUNS;
        Spopfailurepercent = 100 * (Sfailures / Spops);
        print ("<tr><td><table><tr><td>RUNS</td><td>= $RUNS</td></td></tr>\n");
        print ("<tr><td>POPS</td><td>= $pops</td></tr>\n");
        printf ("<tr><td>(POPS / RUNS) % </td><td>= %.1f\%</td></tr>\n",$poppercent);
        print ("<tc><td>SUCCESSFUL POPS</td><td>= $successes</td></tr>\n");
        print ("<tr><td>FAILING POPS</td><td>= $failures</td></tr>\n");
        printf ("<tr><td>(FAILURES / RUNS) & </td><td>= +.1f\%</td></tr>\n",
Sfailurepercent);
        printf ("<tr><td>(FAILURES / POPS) % </td><td>-
%.1f\%</td></tr></table></td></tr>\n", Spopfailurepercent);
       print ("<tr valign=bottom align=center><td><br/>>br>Missed by...");
       printhistogram (@missedby);
       print ("</tr></td>");
        print ("</table></td></tr></table>\n");
        Send = (times) [0];Sruntime = Send = Sstart;
       print ("Simulation run time on CPU: $runtime");
```

```
print "</body></html>\n";
```
I  $\mathbf{I}$  $\overline{\phantom{a}}$ Î ļ

# APPENDIX C

- ~ Documented Perl Source Code for Wrapper Script
- Documented Perl Source Code for Simulator 3

```
# wrapper.pl
# Wrapper script which repeatedly calls the main simulator
# with each combination of parameters
# Modify this file to configure combinations of automated
≸ test runs
# Create array with each parameter value to use
\thetaservers = (10, 20, 50, 100);
# @quorumratios = (.5, .4, .3, .2, .1);
\thetapops = (1000);
%epatterns = (7);
{\tt Scount} = 1;# Nested loops to generate unique and ordered combinations
foreach $s (@servers) {
          Equorumcations = ()for (3i-1s3i=-3s/2s3i+1) {
                    push (@quorumratios, $i/$s);
          foreach Sd (@guorumratios) {
                    foreach Sps (8pops) {
                              foreach Sp (@patterns) {
                                       \begin{array}{lcl} \mathbf{3}\mathbf{q}\mathbf{s} & = & \mathbf{3}\mathbf{q} + \mathbf{3}\mathbf{s} \mathbf{y} \\ \mathbf{3}\mathbf{q}\mathbf{s} & = & \mathbf{3}\mathbf{q} + \mathbf{3}\mathbf{s} \mathbf{y} \\ \mathbf{3}\mathbf{r} & \sim & \mathbf{3}\mathbf{p}\mathbf{s} + \mathbf{3}\mathbf{p} \mathbf{y} \end{array}\frac{1}{2}Sr = Sps;$iter = Scount $5:# This loop performs the five identical test runs for
# calculating the variance of the system
                                       while (5iter \le 5) {
# The following line calls the simulation program according
# to the current combination of parameters and chooses the
# output text file. Modify this line to output to a
# different file.
                                                     'stacksimulation3.pl $s $qs $r $p output-10.txt';
                                                 print ("Scount: Finished iteration ", $iter, " of
Ss, Sqs, Sr, Sp\n");
                                                  $iter++;
                                                 $count++;÷
                              \lambda\bar{1}j,
          print ("Finished $s\n");
\overline{1}
```
41

#f/msr/local/hin/perl

```
# Global variables passed through the URL:
٠
         SSERVERS
                         - Number of servers in simulation
\ddot{\phantom{1}}SOUORUMSIZE
                         - Size of quorum to select
¥
         SRUNS
                          - Number of runs to perform
ï
         SPATTERN
                          - Pattern of pops/pushes
Ä
         SVERBOSE
                          - Print a trace of each run
sub printstack (0) (
# Function
                 : printstack (STACK)
* Arguments
                 : STACK - Array of stack to be printed
# Return
                \cdot SUM
                         - Checksum of all elements in the stack
                          This function will print the contents of a stack stored
                          in an array to an HTML table
# Error Codes : None
\color{blue} \color{blue} \textcolor{blue} \textcolor{blue}# Locally scoped variables
        my (8s, Si, Ssum);
# Input argument
         8s = 8 :
         printhtml ("<table><tc colspan=2><th>Dump of
Stack</th></tr><tr>><th><th>Index</th><th>Value</th></th></tr>\n"i:
         for ($i=0; $i<scalar(@s); $i++) {
                 printhtml ("<tr align=center><td>$i</td><td>$s{$i}</td></tr>\n");
                 Ssum = Ssum + SzIS11printhtml f"<tr><td>&nbsp:</td><td>&nbsp:</td><td><td>>xum</td></tr></table>");
        return (Ssum);
f,
sub selectamorum (1.)
# Function
                : selectquorum ()
# Arquments
                 : None
                          This function acts on the globally scoped variables
                          SQUORUMSIZE and $SERVERS
# Return
                 : OUORUM - Array of indices to randomly selected croup of
                          servers
# Error Codes : None
# Locally scoped variables
        my (8quorum, 8chosen, $server);
         s_1 - s_2while (SI<SQUORUMSIZE) {
                 Sserver = int(rand(SSERVERS)) + 1;
                 if ('$chosen[$server]) {
                          push (@quorum, $server);
                          \deltachosen($server) = 1;
                          0.1 + 1.1Ì
         return (@quorum);
J.
sub selectserver (\@\@) {
```

```
# Function
                     : selectserver (QUORUM, TIMESTAMPS)
# Arguments
                      : QUORUM - Array of indices to the chosen quorum of servers
                         TIMESTAMPS - Array of timestamps for each server in the set
# Return
                       : SELECTEDSERVER - Index of the most currently timestamped
ă
                                 nerver
# Error Codes : None
# Locally scoped variables
           my (Squorum, Stimestamps, Sserver, Snewesttimestamp, Sselectedserver);
           \frac{1}{2}<br>
\frac{1}{2}<br>
\frac{1}{2}<br>
\frac{1}{2}<br>
\frac{1}{2}<br>
\frac{1}{2}<br>
\frac{1}{2}<br>
\frac{1}{2}<br>
\frac{1}{2}<br>
\frac{1}{2}<br>
\frac{1}{2}<br>
\frac{1}{2}<br>
\frac{1}{2}<br>
\frac{1}{2}<br>
\frac{1}{2}<br>
\frac{1}{2}<br>
\frac{1}{2}<br>
\frac{1}{2}<br>
\frac{1}{2}<br>
\frac{1}{2}<br>
           Snewesttimestamp = -99999;
           foreach Sserver (Bouorum) |
                      if (Stimestamps [Sserver] > Snewesttimestamp) {
                                 Snewesttimestamp - Stimestamps (Sserver);
                                 Sselectedseyver = Sseyver;J.
           return (Sselectedserver):
\chisub updatequorum (\0\0$) {
# Function
                     : updatequorum (OUORUM, NEWSTACK, NEWTIMESTAMP)
                      : QUORUM - Array of indices to the chosen quorum of servers
# Arguments
                         NEWSTACK - Array of the newly pushed/popped stack
                         NEWTIMESTAMP - Timestamp for all of the newly updated servers
# Return
                      : 0 on completion: This function publishes the new stack to
f.
                             each server in the quorum and updates their timestamps
# Error Codes : None
\color{blue}{\bullet} \color{blue}{\bullet} \color{blue# Locally scoped variables
           my (8quorum, @newstack, $server, $newtimestamp);
           #quorum = 819 [0] };
           @newstack = \frac{8}{5} (1]);<br>Snewtimestamp = S (2);
           foreach Sserver (@quorum) {
                      \ell{$stack[$server}} = @newstack;
                      Stimestamps [Sserver] = Snewtimestamp;
           \lambdareturn 0;
\overline{1}sub printcolumn ($;$) {
# Function
                     : printcolumn (VALUE, COLOR)
€ Arguments
                      : VALUE - Integer value for the height of the column
                        COLOR - HTML legal text for color of column
×.
# Return
                      : None; This function generates and prints the HTML table for
¥
                             the column of a histogram
# Error Codes : None
\label{def:sc:sc:st} \textbf{sc}(\textbf{c}) = \textbf{c}(\textbf{c}) = \textbf{c}(\textbf{c}) = \my (Svalue, Si, Scolor);
          5value = 5_{[0]};
          \texttt{Scolor} = \texttt{S}^{-}_{\_[1],2}if (IScolor) {
                     Secloor \times "red"printhtml ("<table cellspacing=0 cellpadding=0 border=0>");
```

```
printhtml ("<tr><td align=center><small>$value</small></td></tr>");
      for (Si=0;Si<Svalue;Si++) {
            printhtml ("<tr><td bgcolor=$color width=20
height=2><smail>snbsp;</small></td></tr>");
      \mathcal{V}printhtml ("</table>");
J.
sub printhistogram (0) {
# Function
           : printhistogram (DATA)
# Arquments
           : DATA - Array of the data to display in the histogram format
# Return
           : None; This function generates and prints the HTML for a
¥
               statistical histogram by repeatedly calling the
                printcolumn() function
\mathbf{a}# Error Codes : None
my (8data, Sdatum, Si);
      edata = \theta_{i};
      printhtml ("<table><tr>\n");
      printhtml ("<td valign=bottom align=center>");
# Print the first column individually
      printcolumn (Sdata[Si], "blue");
      printhtml ("</td>\n");
# Print each subsequent column individually
      for ($i=1; $i<scalar(@data); $i++) {
            printhtml ("<td valign=bottom align=center>");
            printcolumn (Sdata[Sil];
            printhtml ("</td>\n");
      printhtml ("</tr><tr>");
      for ($i-0; $i<scalar(@data); $i++) {
            printhtml ("<td align=center><small>Si</small></td>");
      orinthtml ("</tr></table>");
Ŷ.
sub printy (3) {
# Function
           : printy (STRING)
            : STRING - String to be printed
# Arquments
              VERBOSK - This function also acts on the globally defined
                value of VERBOSE
# Return
            : None; This function prints the STRING argument if the VERBOSE
A
               arqument is asserted
# Error Codes : None
if (SVERPOSE) {
           printhtml ("3 (0)");
      j.
\mathbf{r}sub printhtml ($) {
# Eugetion
           : printy (STRING)
# Arguments
            : STRING - String to be printed
              HTML - This function also acts on the globally defined
               value of HTML
            : None: This function prints the STRING argument if the HTML
# Return
               arqument is asserted
# Error Codes : None
```
if (SHTML) (

```
print ("S 101");
       \overline{1}\overline{1}sub\_sum. (8) (
# Function
             : sum (DATA)# Arguments
             : DATA - Array of numbers
# Return
             : This function returns the sum of an array of numbers
# Error Codes : None
my (Garray, Ssum, Si);
       \thetaarray = \theta;
       foreach $i (@array) {
             Sum += Si;
       \mathbf{r}return (Ssum);
x
# Main Body of Simulator
在这样中的第一次也不会在我们了一个都能够在内部的第2位或是重要的内部的消耗在不可能做到的我们的问题都不会感到不能在内部的内部内部内部的现在可能在我们的最后也在最后的是
# HTML Headers, etc.
if (SHTML) {
        printhtml "Content-type:text/html\n\n";
        printhtml "<br />html><head><title>Randomized Distributed Stack
Simulation</title></head>\n";
       printhtml "<body>\n";
# Parse the input parameters out of the query string and evaluate them into
# the globally scoped variables, and then print
       $str = SENV('QUERY STRING');
        \frac{1}{2} eparams - split \frac{1}{2} / \frac{1}{2} / \frac{1}{2} / \frac{1}{2} / \frac{1}{2}printhtml ("<table border=1><tr><td valign=top>\n");
       printhtml {"<table><tr><th>Input Parameters</th></tr>");
       foreach Sparam (@params) {
              \thetatemp = split \left(\frac{1}{2}\right), Sparam);
              eval ("\SStemp[0] = $temp(1)");
              printhtml ("<tr><td>Stemp[0] </td><td>- $temp[1]</td></tr>");
       printhtml ("</table><br><br><br><br><hr>");
-1se i
       SSERVERS = shift (QARGV);SOWORUMS1ZE = shift (PARGV);SRUNS - shift (BARGV);
       SPATTERN - shift (BARGV);
       SOUTFILE = shift (0ARSV);
       SVERBOSS, = 0:
       Sprogramstart = {times} {0};open (FH, ">>SOUTFILE");
       require ("pattern.txt");
Ï
# Locally scoped variable
       my(Si):Start = (times) [0]:# Seed the random number generator, initialize counters
       srand;
       Scount \approx 0;
       Statures = 0successes = 0
```
٠

```
Spos = 0Sdo = 0:
        for ($1=1;$i<=$$ERVERS;$i++) {
                Stimesstamps(Si) = 0;ŧ
# Print HTML table header
        printv ("<table cellpadding=3 cellspacing=3 border=0><tr><th>Run</th><th
colspan=$QUORUMSIZE>Quorum<br>>Server<sub>TimeStamp</sub></th><th>Selected
Server<br>>Server<sub>NewTimeStamp</sub></th><th>>Action</th><th>Value</th><th>>Cth>Ideal
Value</th><th>Status</th></tr>");
         9i = 0;# Main loop of simulation runs
         for (Si=0; Si<9RUNS; Si++) {
          while (Spops < SRUNS) {
Ĥ
         while ($do < scalar (@pattern)) {
# Choose an action
                \frac{1}{2} setion \approx intirand (10));
                if ((3i + 1) % SPATTERN) 1 - 0) (
ä
                if (s_{\text{pattern}}(s_{\text{do}}) = 0) /
                       Sactionverb = "PUSH";else (
                        SactionVerb = "POP";print ("$actionverb\n");
               printy ("<tr><td>$i</td>\n");
# Choose the quorum and print the timestamps of each
               equorum - selectquorum();
                       foreach Sserver (@quorum) {
                                printv ("<td>$server<sub>$timestamps[$server]</sub></td>"};
# Choose the most recently stamped server and calculate the new timestamp, and print
                $selectedserver = selectserver (@quorum, @timestamps);
                Snewtimestamp = Stimestamps (Sselectedserver) + 1;
                printv ("</td><td
align=center>$selectedserver<sub>$timestamps!$selectedserver{</sub></td>\n"};
               if ((61 + 1) + SPATTERN) 1 = 0 (
                if (Spattern(Sdo) -- 0) {
# Perform a push
                        Scount++;3value = Scount;
                        $idealvalue = " --";
# Push onto the ideal stack
                       push (@thestack, Svalue);
# Push onto the chosen stack
                       push (@{$stack[$selectedserver]], $value);
# Publish to everyone on the guorum and update the timestamps
                       updateguorum (@guorum, @{Sstack[$selectedserver}}, $newtimestamp};<br>$status = "\&nbsp;"; @{Sstack[$selectedserver}}, $newtimestamp};
               Also t# Perform a pop
                        Specs++;# Pop the ideal stack
                       Sidealvalue = pop (@thestack);
# Pop the chosen stack
                        $value = pcp (8{$stack{$selectedserver}});
                        if (!Svalue) {
                               $nullpos++;# Publish to everyone on the quorum and update the timestamps
                       updateguorum (@quorum, @{$stack[$selectedserver]), $newtimestamp);
                3d0++1
```

```
printy ("<td>$actionverb</td>\n");
                 if (Svalue == Sidealvalue) {
                         $status = "Matches!";$successes++;
                         $missedby{abs{$idealvalue - $value)} **;
                         printy ("<td align=center><font color=red>$value</font></td><td
align=center><font color=red>$idealvalue</font></td><td
align=center>$status</td></tr>\n");
                 else i
                         if (Sidealvalue == "---") {
                                 Sstateus = "Vshbspi"\mathbf{I}rise i
                                 $status = "Does Not Match!";
                                 Sfailures++;
                                 Smissedby[abs [Sidealvalue - Svalue)]++;
                         J.
                         printv ("<td align=center>$value</td><td
align=center>$idealvalue</td><td align=center>$status</td></tr>\n"};
                 ÷,
         \mathbf{I}@printmissedby = @missedby;
# Calculate and print statistics of the simulation
        printhtml ("</table></td><td valign=top align=right><table><tr><th>Output
Calculations</th></tr>");
        $failurepercent = 100 * $failures / $RUNS;
        \frac{1}{2} \frac{1}{2} \frac{Spopfailurepercent = 100 * (Stailures / Spops);
        printhtml ("<tr><td><table><tr><td>RUNS</td><td>- SRUNS</td></td></td></td></td></t
        printhtml ("<tr><td>POPS</td><td>= $pops</td></tr>\n");
        printf ("<tr><td>{POPS / RUNS} * </td><td>= *.1f\*</td></tr>\n",$poppercent);
         printf ("<tr><td>[FAILURES / RUNS) % </td><td>= %.1f\%</td></tr>\n",
$failurepercent);
        printhtml ("<tr><td>SUCCESSFUL POPS</td><td>= $successes</td></tr>\n");
        printhtml ("<tr><td>FAILING POPS</td><td>= $failures</td></tr>>/td></tr>
        $temp = shift{@printmissedby};
        printhtml ("<tr><td>POPS off by 0</td><td>= $temp</td></tr>\n");
        Stemp = shift (@printmissedby);
        printhtml ("<tr><td>POPS off by 1</td><td>= $temp</td></tr>\n");
        Step = shift(9printmisedby);printhtml ("<tr><td>POPS off by 2</td><td>= $temp</td></tr>\n");
        Stemp - shift(@printmissedby);
        printhtml ("<tr><td>POPS off by 3</td><td>- $temp</td></tr>\n");
        3missedbymore = sum(@printmissedby);
        printhtml ("<tr><td>POPS off by more</td><td>= $missedbymore</td></tr>\n");
        printhtml ("<tr><td>Null POPS</td><td>= $nullpops</td></tr>\n");
        printhtml ("<tr><td>(FAILURES / POPS) % </td><td>-
Spoofailurepercent\%</td></tr>\n");
        Sinstein = {times}{[0]-Sstart}printhtml ("<cr><td>Sim run time</td><td>= $temp</td></td></ts></table></td></tr>\n");
        printhtml ("<tr valign=bottom align=center><td><br>><br >Missed by...");
        printhistogram (@missedby):
        printhtml ("</tr></td>");
        printhtml ("</table></td></tr></table>\n");
        if (!Smissedbymore) {$missedbymore = 0; }
        if (!$nullpops) | $nullpops = 0; }
        if (!$instancetime) {$instancetime = 0; }
        print (FH "$INSTANCE $SERVERS<br>$VERBOSE $pops $failures
                                              $QUORUMSIZE<br>$missedby[0]
                                                                   SRUNS SPATTERN
                                                                  Smissedby[1] Smissedby[2]
        Smissedby[3] Smissedbymore Snullpops
                                                         Sinstancetime\n");
        close (FH);
```
#### VITA

Dustin Charles Kirkland is the oldest son of Allen and Donna Kirkland of 8213 Eudora Dr. Addis, Louisiana 70710. He achieved National Merit Commended Student status and graduated Valedictorian of Catholic High School in Baton Rouge, Louisiana in 1997. Dustin was awarded a President's Endowed Scholarship, a Carolyn Lipscomb Web Opportunity Award, and a Robert C. Byrd Scholarship. He anticipates graduation from Texas A&M University in College Station, Texas in May of 2001 Magna Cum Laude with University Honors, a Bachelor of Science in Computer Engineering, and a minor in Mathematics. Dustin has accepted a position with Tivoli Systems, Inc. of IBM in Austin, Texas where he will work as a Software Engineer in Build Automation.